## **Introduction To Communication Studies By Steinberg Pdf Free**

[EPUB] Introduction To Communication Studies By Steinberg.PDF. You can download and read online PDF file Book Introduction To Communication Studies By Steinberg pDF Book file easily for everyone or every device. And also You can download or readonline all file PDF Book that related with Introduction To Communication Studies By Steinberg book. Happy reading Introduction To Communication Studies By Steinberg Book everyone. It's free to register here toget Introduction To Communication Studies By Steinberg Book file PDF. file Introduction To Communication Studies By Steinberg Book Free Download PDF at Our eBook Library. This Book have some digitalformats such us: kindle, epub, ebook, paperbook, and another formats. Here is The Complete PDF Library

E-MU Proteus X LE • Steinberg Cubase LE • Steinberg ...Steinberg Cubase LE 6 Creative Professional Steinberg Cubase LE Steinberg Cubase LE Is A 24-bit/96kHz Multi-track Audio/MIDI Recorder With High-quality Effects, Automation, Virtual Instruments (VSTi) And Many Other Professional Features. The Following Step-by-step Tutorials May 10th, 2024An Introduction To Communication Studies By Sheila SteinbergIn This Book, John Fiske Looks At Television's Role As An Agent Of Popular Culture, And Goes On To Consider The Relationship Between This Cultural Dimension And Television's Status As A Commodity Of The Cultu May 10th, 2024COMMUNICATION STUDIES 3110.01 - Fall 2017 GENDER

COMMUNICATIONCommunication Studies 3110, Gender Communication, We Will Critically Explore And Examine How Gender, Communication, Sexuality, Race, And Culture, Nationhood, Politics And Patriotism, Socio-economic Status And Corporate, As Well As Personal Interests Interact To Uphold Gendered Norms, Roles, Rites, Rituals, Mores And Performances. We Will Draw May 6th, 2024.

Communication Studies: Rhetoric & Public Communication ...O Maritz Motivation Solutions ... & Zimmer: Attorneys At Law O Timberland O Transportation Security Administration O U.S. Bancorp Recent Majors Have Interned In Various Settings, Including O Disney World O AT&T Mobility ... \_\_\_ SC 316 Gender Communication (3)\* \_\_\_ ... Apr 9th, 2024UR22mkII Operation Manual - Steinberg4[MIDI OUT] Jack For Connection To The MIDI IN Jack Of The MIDI Device. Transmits MIDI Signals From The Computer. 5[MIDI IN] Jack For Connection To The MIDI OUT Jack Of The MIDI Device. Receives And Inputs MIDI Signals To The Computer. HINT Using The [5V DC] Port Even When The UR22mkII Is Connected To A Computer, You Can Supply Power Via The ... Mar 5th, 2024Groove Agent SE Operation Manual - Steinberg• The MIDI Pattern Or Style With The Corresponding MIDI Files. These Are Used On The Pattern Page. • The Mixer Presets. These Are Used In The Mixer. Furthermore, Kit Presets Contain Informat Ion On The Agent That The Kit Uses. In The Load Dialog And In The MediaBay, Kit Presets Are Identified By

The Kit Preset Icon . Apr 16th, 2024.

USB AUDIO INTERFACE - SteinbergUR12 Operation Manual 4 Rear Panel 1[5V DC] Port For Connecting A USB Power Adapter Or USB Mobile Battery. Use A Power Supply When Connecting The UR12 To A Device That Does Not Supply Sufficient Bus Power, Such As An IPad. (The UR12 Does Not Include A USB Power Adapter Or USB Mobile Battery.) NOTICE • Read The Safety Precautions For The USB Power Feb 8th, 2024Making Music With Steinberg Nuendo Pc PublishingBently Nevada 330900 Bently Nevada 330900 Bently Nevada 330900 [EBOOK] Free | Book ID: 5KRbWFp61SZT Other Files Drawing Motor Vehicle Accident Sketch PlanPictures Of Rabbit Life Cycle For KidsFingerpicking Patterns For' ID: So3ltaFe42yrN0c Powered By TCPDF (www.tcpdf.org) 1 / 1 Jan 8th, 2024For Steinberg's HALion Family Of Products. This Tier In ...1 We're Proud To Welcome You To Our Olympus Choir Elements For Steinberg's HALion Family Of Products. This Tier In Our Line Of Olympus Choir Products Offers Everything A Composer Might Need From A Symphonic Choir Library At An Afford- Able Price. It Also Functions As An Even Larger Glimpse At What Our Olympus Symphonic Choral Collection Offers. Our ... Apr 9th, 2024. Dispositivos MIDI - SteinbergMensaje MIDI Correspondiente (típicamente Cambio De Programa/Selección De Banco). Instantáneas También Contiene Un Nombre De Patch Pero También Los Ajustes De Parámetros Al Completo, Que Se Reinician Cuando Se Vuelve A Llamar Al Preset De Patch. Para Más Información Respecto A Las Instantáneas, Vea "Trabajando Con Instan- Feb 1th, 2024G. I. Joe, Corporal Lance Steinberg, Is Better Known By ...The Tarrasch Variation Of This Opening Is Characterized By 3. Nd2, Which Was Used By Anatoly Karpov Extensively In The '70s And '80s. Players Who Fear The Awesome Power Of This Defense Often Play The Boring And Drawish Exchange Variation, Characterized By 3. E X D5. FTP, Name This Closed Jan 14th, 2024Riferimento Dei Plug-in - Steinbergll Plug-in MasterRig Consente Di Eseguire II Mastering Di Materiale Audio In Maniera Estremamente Intuitiva E Creativa. Questo Plug-in Offre Qualità, Precisione, Flessibilità E Controllo Ai Massimi Livelli. Layout Principale. Catena Dei Moduli. La Catena Dei Moduli Contiene I Moduli Di Mastering. È Possibile Aggiungere Fino A 8 Moduli. Jan 11th, 2024.

Riferimento Dei Plug-in - Steinberg DocumentationRiferimento Dei Plug-in II Team Di Documentazione Di Steinberg: Cristina Bachmann, Heiko Bischoff, Lillie Harris, Christina Kaboth, Insa Mingers, Matthias Obrecht, Sabine Pfeifer, Benjamin Schütte, Marita Sladek Jan 9th, 2024Yamaha Steinberg USB Driver Installation GuideYamaha Steinberg USB Driver Guida All'installazione 6 Windows 1 Scollegare Dal Computer Tutti Gli Altri Dispositivi USB Tranne II Mouse E La Tastiera. 2 Avviare II Computer E Accedere Come Amministratore. Chiudere Le Eventuali Applicazioni Aperte E Tutte Jan 2th, 2024STEINBERG Cubase Pro 10.5 ITA StrumentiMusicaliSTEINBERG Cubase Pro 10.5 ITA Cod.Art.: 83575 SOFTWARE DAW AUDIO/MIDI CON 90+ PLUG IN DI EFFETTI AUDIO, 8 STRUMENTI VIRTUALI E 3000+ SUONI Cubase Pro 10 Offre In Un Formato Completo Gli Strumenti Audio Attualmente Più Avanzati E Più Richiesti. E Con La Versione 10, Steinberg Ha Superato Se Stessa Con

Moltissime Nuove Potenti May 15th, 2024.

Nuove Funzionalità In Cubase 5 - Steinberg SupportConvenzioni Dei Comandi Rapidi Molti Dei Comandi Da Tastiera (comandi Rapidi) In Cubase Fanno Uso Dei Tasti Modificatori, Alcuni Dei Quali Variano A Seconda Del Sistema Operativo. Ad Esempio, Il Comando Rapido Di Default Per La Funzione Annulla è [Ctrl]-[Z] In Win - Dows E [Command]-[Z] In Mac OS X. Mar 15th, 2024STEINBERG Cubase Pro 10.5 ITA - Competitive Crossgrade ...STEINBERG Cubase Pro 10.5 ITA - Competitive Crossgrade Cod.Art.: 83584 SOFTWARE DAW AUDIO/MIDI CON 90+ PLUG IN DI EFFETTI, 8 STRUMENTI VIRTUALI E 3000+ SUONI Versione Crossgrade Dedicata Ai Possessori Dei Seguenti Software: Ableton Live Standard & Suite (escluso Live Intro), Logic Pro X, Avid Pro Tools Native & HD/Ultimate (escluso Pro Tools ... Mar 15th, 2024Yamaha Steinberg USB Driver V2.0.4 For Win Release NotesIf The Yamaha USB Audio Driver Is Already Installed On Your Computer, Be Sure To Uninstall It Before Installing Yamaha Steinberg USB Driver. There Is A Possibility That The Yamaha Steinberg USB Driver Will Not Work Properly If The Yamaha USB Audio Driver Is Installed On The Same Computer. Feb 8th, 2024.

UR22C R Pack - SteinbergEs Könnte Zubehör Von Apple Erforderlich Sein, Um Das UR22C Mit IOS-Geräten Zu Verbinden. Einzelheiten Hierzu Finden Sie In Der UR22C-Kurzanleitung. L R L R 3 6 1 5 2 ST-H01-Kopfhörer Rückwand [5V DC]-Buchse Verwenden [USB 3.0]-Port Verwenden USB-Adapter/mobiler USB-Akku (zur Externen Stromversorgung) USB-Kabel May 7th, 2024Deputy Secretary Of State James Steinberg Comments On ...Expressing Appreciation For Azerbaijan's Support For Our Common Efforts In Afghanistan And Other Parts Of The World. This Is A Very Important Relationship, And My Visit That Builds On The Meetings That The President Had With Our President, As Well As With Secretary Clinton. We Are Very Muc Apr 16th, 2024STEVEN J. STEINBERG, Ph.D., GISPURISA Leadership Academy, April 3-7, 2017, San Diego, California (5.0 CEU) ASPRS SUAS Mapping Technical Demonstration And Symposium 2016, Palm Springs (1.9 CEU) George Mason University, Arlington, VA., 2016. ASPRS SUAS Data Processing And Practical Overview, (0 May 9th, 2024.

Groove Agent SE Manuale Operativo - Steinberg7 Per Cominciare Preset Per Poter Riprodurre Un Suono In Groove Agent SE è Necessario Caricare Un May 6th, 2024Team Air Steinberg Nuendo 6 Team Air Crack X64 Bit Full ...Team Air Steinberg Nuendo 6 Team Air Crack X64 Bit Full Torrent. 1/4. Team Air Steinberg Nue Apr 3th, 2024UR24C Operation Manual - Steinberg3[MIC/LINE 2] Jack For Connection To A Microphone Or Digital Instrument. This Jack Can Be Connected To Both XLR-type And Phone-type (balanced/unbalanced) Plugs. NOTE The Phantom Power Will Be Supplied To The XLR Jack Connected To The [MIC/LINE 2] Jack. Plug Types 4[PEAK] Indicator Lights Up When Apr 1th, 2024.

JASON STEINBERG, SIOR512.505.0004 J Steinberg@ecrtx.com FLOORPLANS IDIN M SOWES SUITE 850 7,887 RSF LEVEL EIGHT 8 Available 5/1/19. E BuyTS I D TS A STAT INS S A OE Okerag Or Oker. A SAES AENT Ok Or Oker. A S INIU UTIS UI AW A Ok Oker' Ior Or Oper Oker; Aw T Ly. A INS AN SNT A AT IN A A STAT TANSATIN AS Jan 9th, 2024

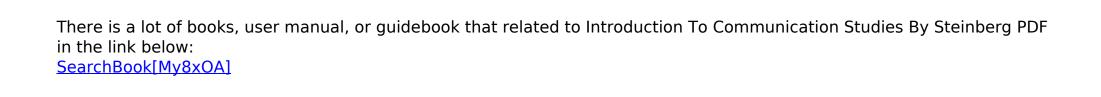